## WHAT IS ONBASE DOCUMENT IMAGING?

Document Imaging is a document management application to manage the electronic storage, indexing, retrieval and workflow of scanned and imported documents and forms. The OnBase document structure and user group configurations are basic building blocks of system.

## **PRODUCT**

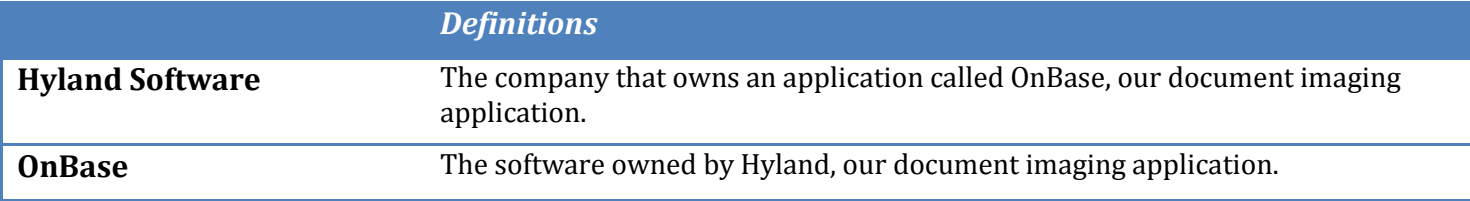

## SOFTWARE CLIENTS

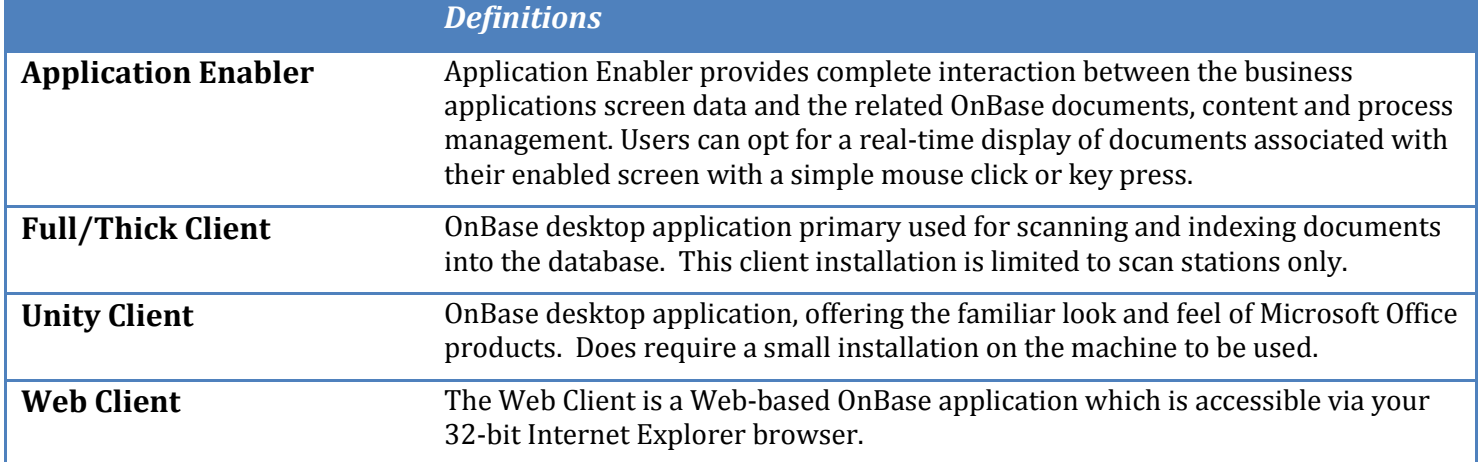

## Basic OnBase Terms

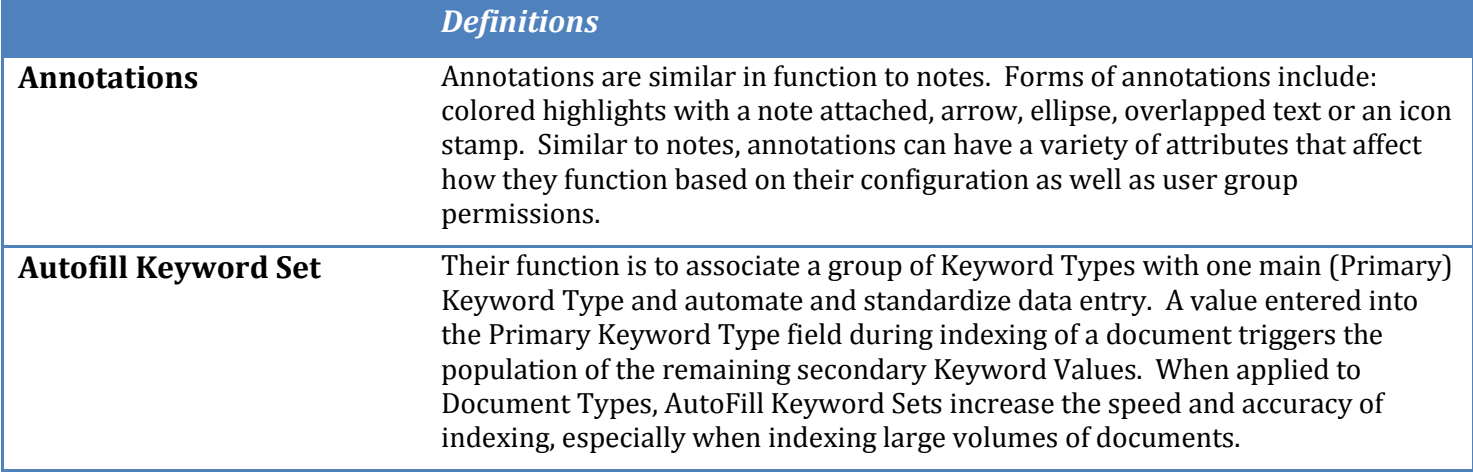

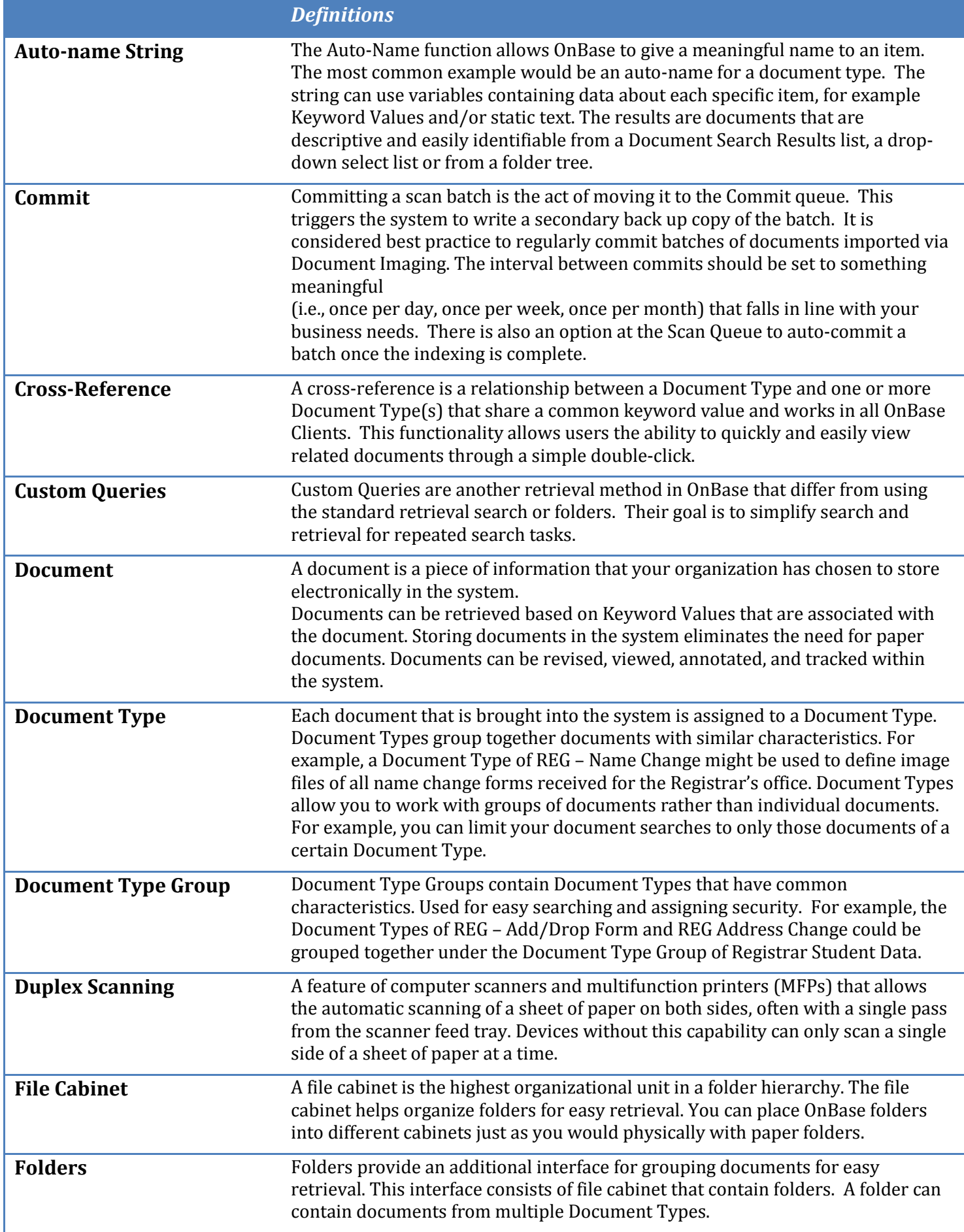

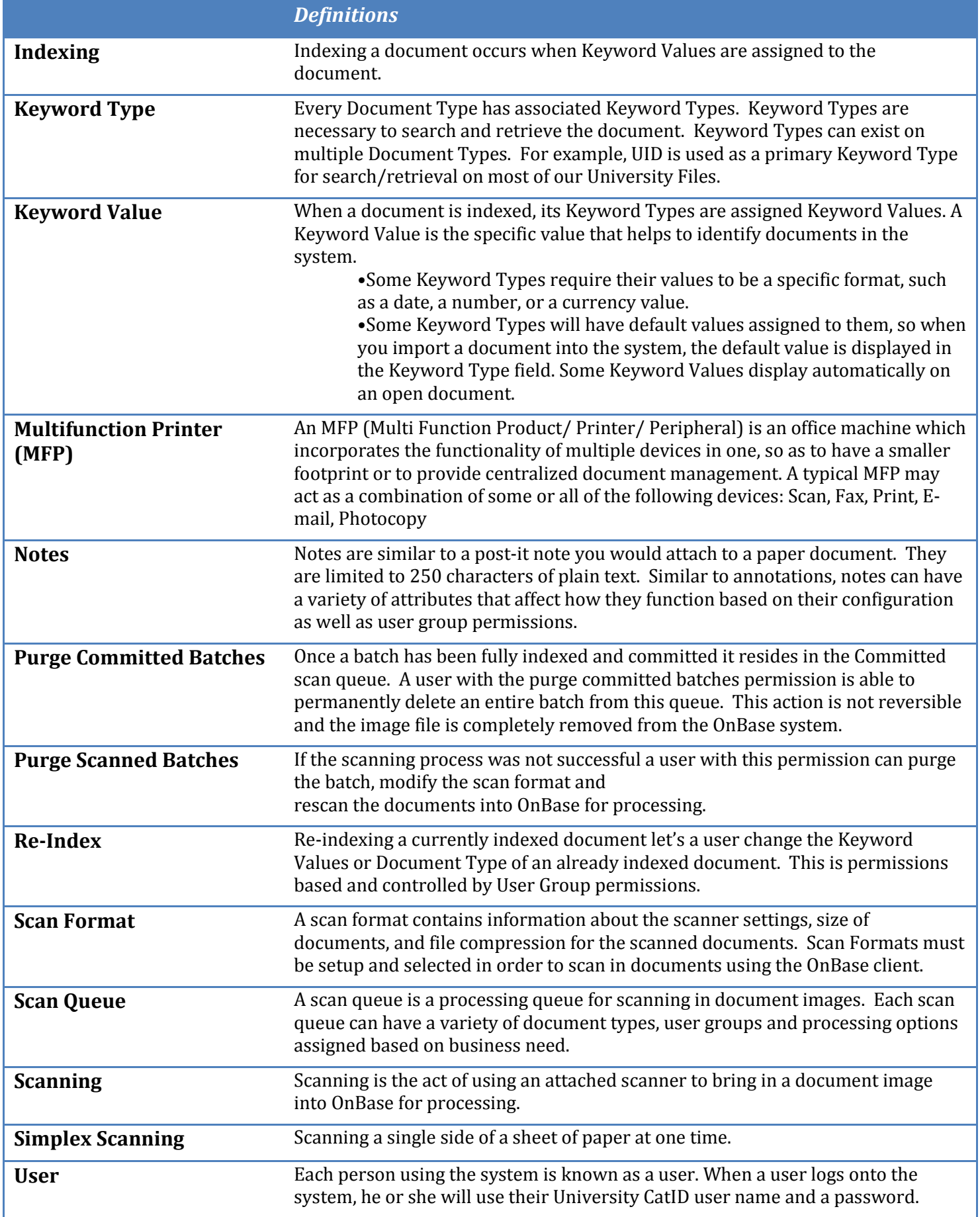

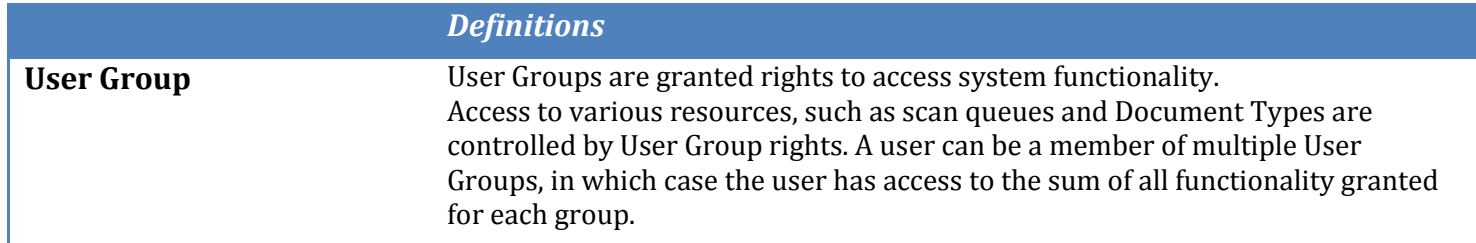